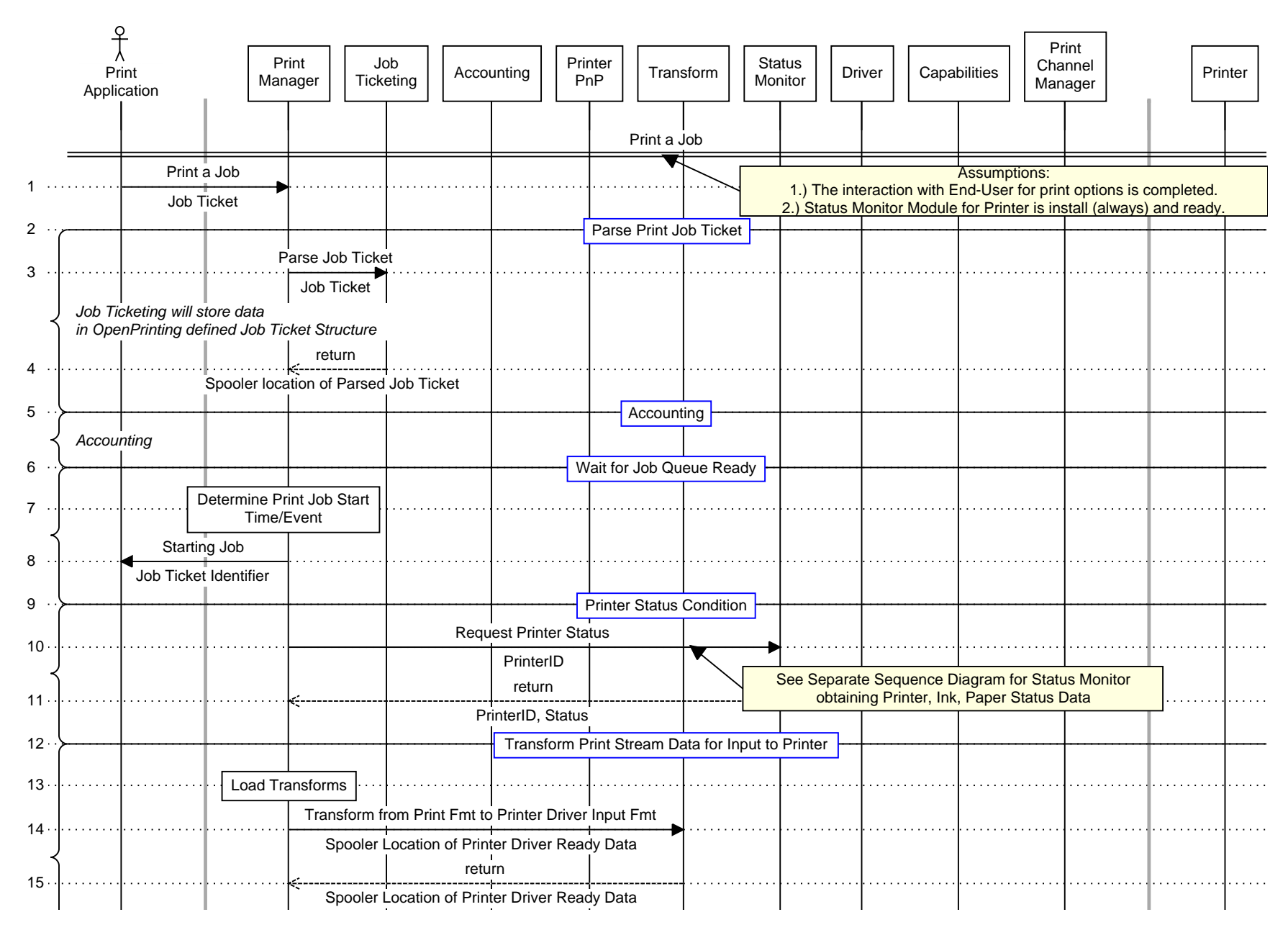

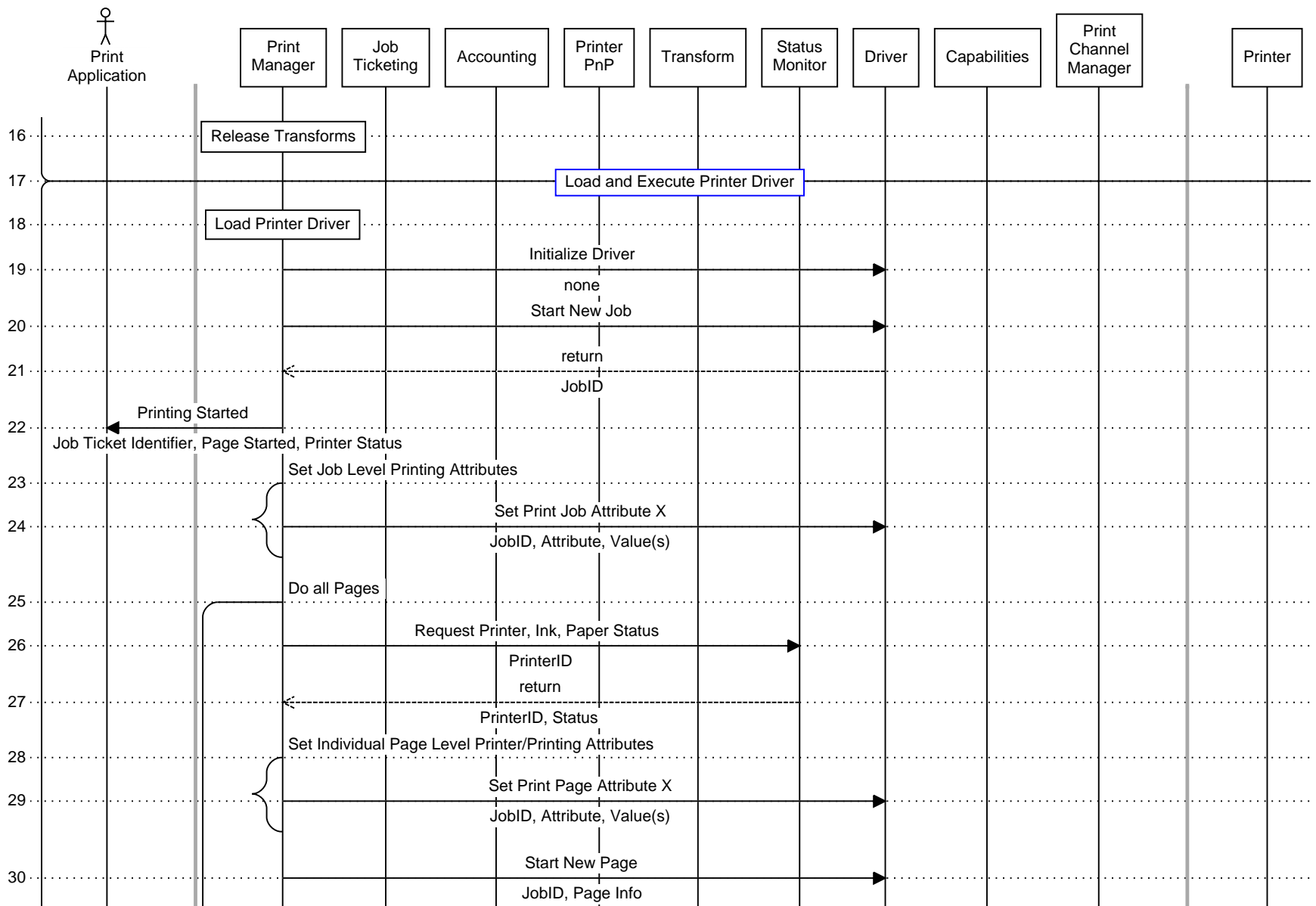

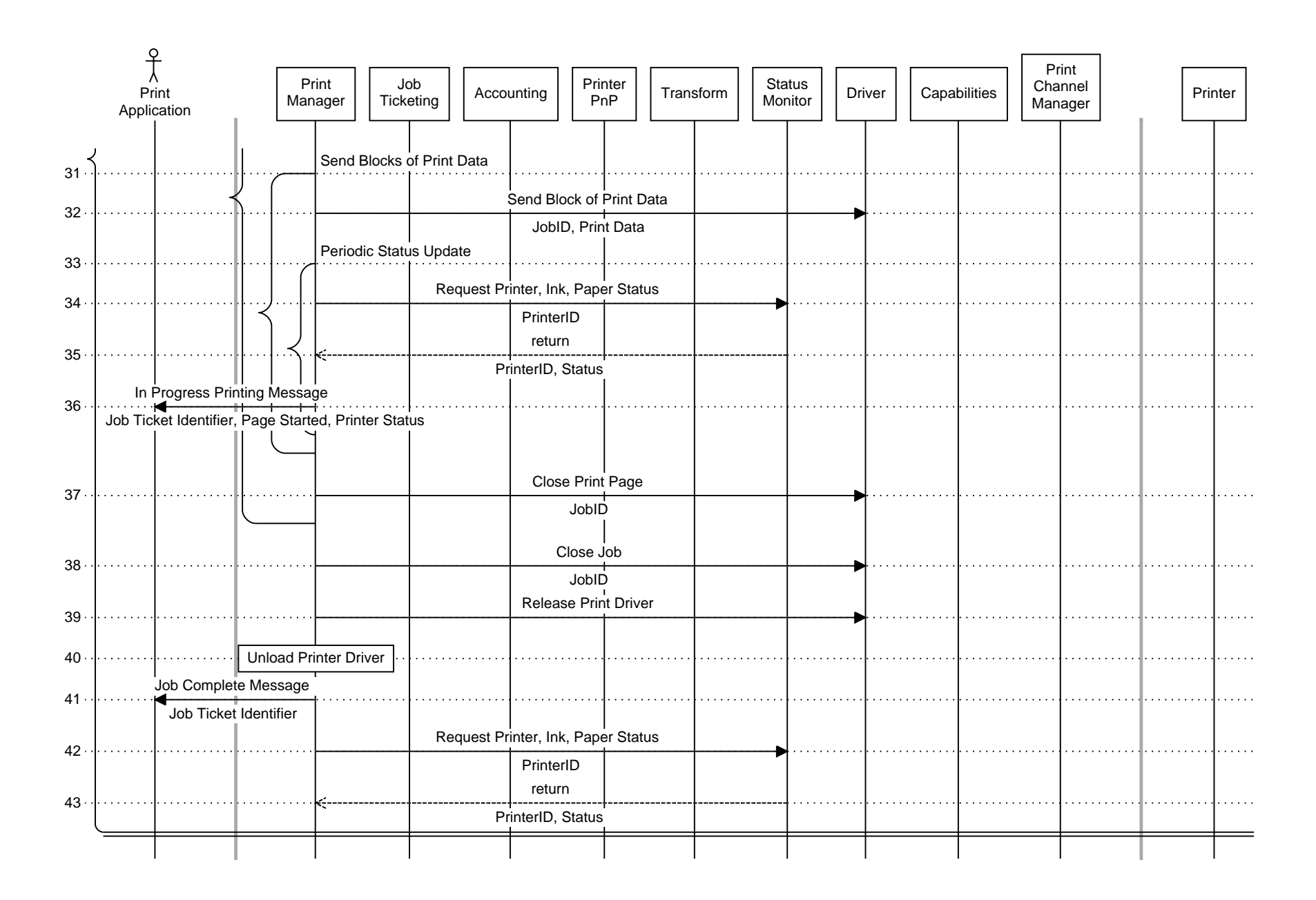

Page 4 of 6